## Простые числа

## 2147483647

4611686014132420609

if

 $e1$ 

//массивы ни при чем function test na prosototu(number)

function razlogenie na monogiteli(number)

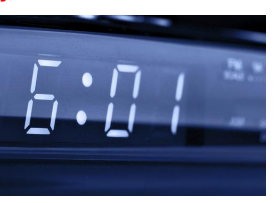

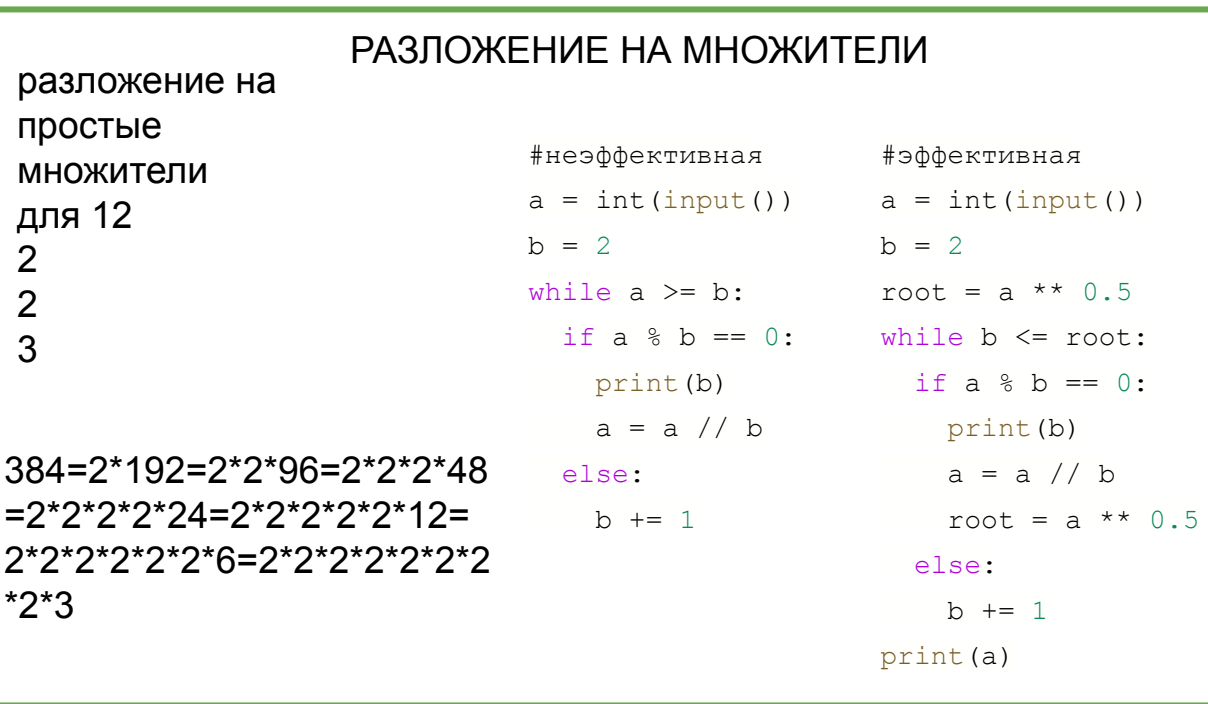

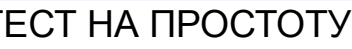

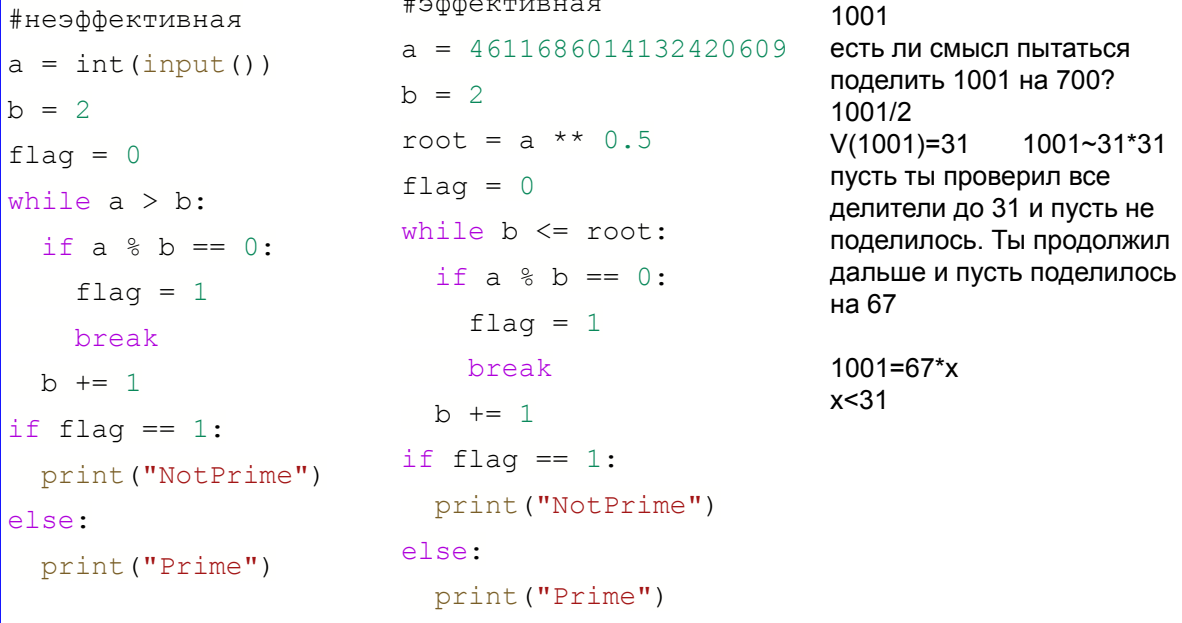

```
prime1*prime2=product
prime1=100знаков
prime2=100знаков
product=200знаков
V(product)=100знаков=10^100
10 000 000 000 операций в сек
10^10 делений в 1 сек (может)=V
10^100 делений (надо)=S
T = 10^{100/10^{10}} = 10^{190}=10^90 / 10^8 годы=10^82 лет
в 1 году 31 000 000=100 000 000=
=10^{8}S = T^*Vпример
                   T = S/V137*865=6 знаков
10^15 лет возраст Вселенной
```